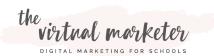

## 2021 DIGITAL MARKETING CHECKLIST

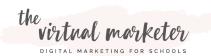

## 2021 DIGITAL MARKETING CHECKLIST

| <br> |
|------|
|      |
| <br> |
|      |
|      |
|      |
|      |
| <br> |
|      |
|      |
|      |
|      |
|      |
|      |
|      |
|      |
|      |
|      |
|      |
|      |
|      |
|      |
|      |
|      |
|      |
|      |
|      |
|      |
|      |
|      |
|      |
|      |
|      |
|      |
|      |
|      |
|      |
|      |

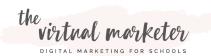

## 2021 DIGITAL MARKETING CHECKLIST